Федеральное государственное бюджетное образовательное учреждение высшего образования "Красноярский государственный медицинский университет имени профессора В.Ф. Войно-Ясенецкого" Министерства здравоохранения Российской Федерации

> Отделение Фармация Отделение Сестринское дело Отделение Лабораторная диагностика

# **АННОТАЦИЯ К РАБОЧЕЙ ПРОГРАММЕ УЧЕБНОЙ ДИСЦИПЛИНЫ**

**"Информационные технологии в профессиональной деятельности"**

по специальности 33.02.01 Фармация на базе среднего общего образования очная форма обучения

2022 год

Федеральное государственное бюджетное образовательное учреждение высшего образования "Красноярский государственный медицинский университет имени профессора В.Ф. Войно-Ясенецкого" Министерства здравоохранения Российской Федерации

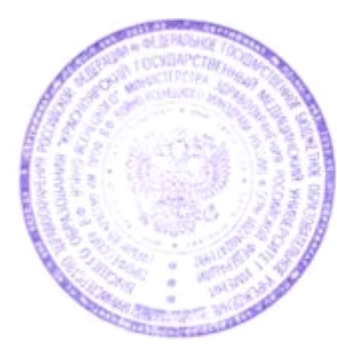

**УТВЕРЖДАЮ** Проректор по учебной, воспитательной работе и молодежной политике д.м.н., доцент  $\mathcal{A}$ И.А. Соловьева

**21 июня 2022**

## **АННОТАЦИЯ К РАБОЧЕЙ ПРОГРАММЕ**

Дисциплины «Информационные технологии в профессиональной деятельности»

Очная форма обучения

Отделение Фармация

Отделение Сестринское дело

Отделение Лабораторная диагностика

Курс - I

Семестр - I, II

Лекции - 10 час.

Практические занятия - 62 час.

Самостоятельная работа - 36 час.

Зачет с оценкой - II семестр

Всего часов - 108

2022 год

При разработке рабочей программы дисциплины в основу положены:

1) ФГОС СПО по 33.02.01 Фармация на базе среднего общего образования, утвержденный приказом Министерства Просвещения Российской Федерации 13 июля 2021 № 449

2) Учебный план по специальности 33.02.01 Фармация на базе среднего общего образования, утвержденный ректором ФГБОУ ВО КрасГМУ им. проф. В.Ф. Войно-Ясенецкого Минздрава России17.05.2023 г.

Рабочая программа дисциплины одобрена на заседании кафедры (протокол № 10 от 15 июня 2022 г.)

Заведующий отделения Фармация *Фвир* – Двужильная Н.В.

Рабочая программа дисциплины одобрена на заседании кафедры (протокол № 0 от 30 ноября 1999 г.)

Заведующий отделения Сестринское дело д.м.н., профессор Медведев О.С.

Рабочая программа дисциплины одобрена на заседании кафедры (протокол № 0 от 30 ноября 1999 г.)

Заведующий отделения Лабораторная диагностика д.м.н., профессор Медведев О.С.

Согласовано:

Руководитель Фармацевтического колледжа  $\mathscr{W}\!\!\!\!\!\!/$  Селютина Г.В.

21 июня 2022 г.

Председатель ЦМК Социально-экономических и естественнонаучных дисциплин  $\longrightarrow$  Герасимов С.А.

Программа заслушана и утверждена на заседании методического совета ФК (протокол № 10 от 21 июня 2022 г.)

Главный специалист МО  $\mathcal{Z}_{\text{Kagau}}$  - Казакова Е.Н.

## **Авторы:**

- Позднякова Л.Ю.

#### **1. Вводная часть**

#### **1.1. Планируемые результаты освоения образовательной программы по дисциплине**

Цель освоения дисциплины "Информационные технологии в профессиональной деятельности" состоит в овладении обучающимися умением пользоваться компьютерным методом сбора, хранения и обработки информации, применяемой в профессиональной деятельности, прикладными программами обеспечения фармацевтической деятельности; и знаниями: компьютерные методы сбора, хранения и обработки информации, применяемые в фармацевтической деятельности; базовые системные программные продукты и пакеты прикладных программ в области фармацевтической деятельности.

### **1.2. Место учебной дисциплины в структуре ППССЗ университета**

1.2.1. Дисциплина «Информационные технологии в профессиональной деятельности» относится к циклу ЕН.Б.2.

#### **Информатика (школьный курс)**

**Знания:** - методы и средства сбора, обработки, хранения, передачи информации; - базовые, системные, служебные программные продукты и пакеты прикладных программ

**Умения:** использовать прикладные программные средства

**Навыки:** использование информационных технологий в индивидуальной и коллективной учебной и познавательной, в том числе проектной деятельности.

## **2.2. Разделы дисциплины (модуля), компетенции и индикаторы их достижения, формируемые при изучении**

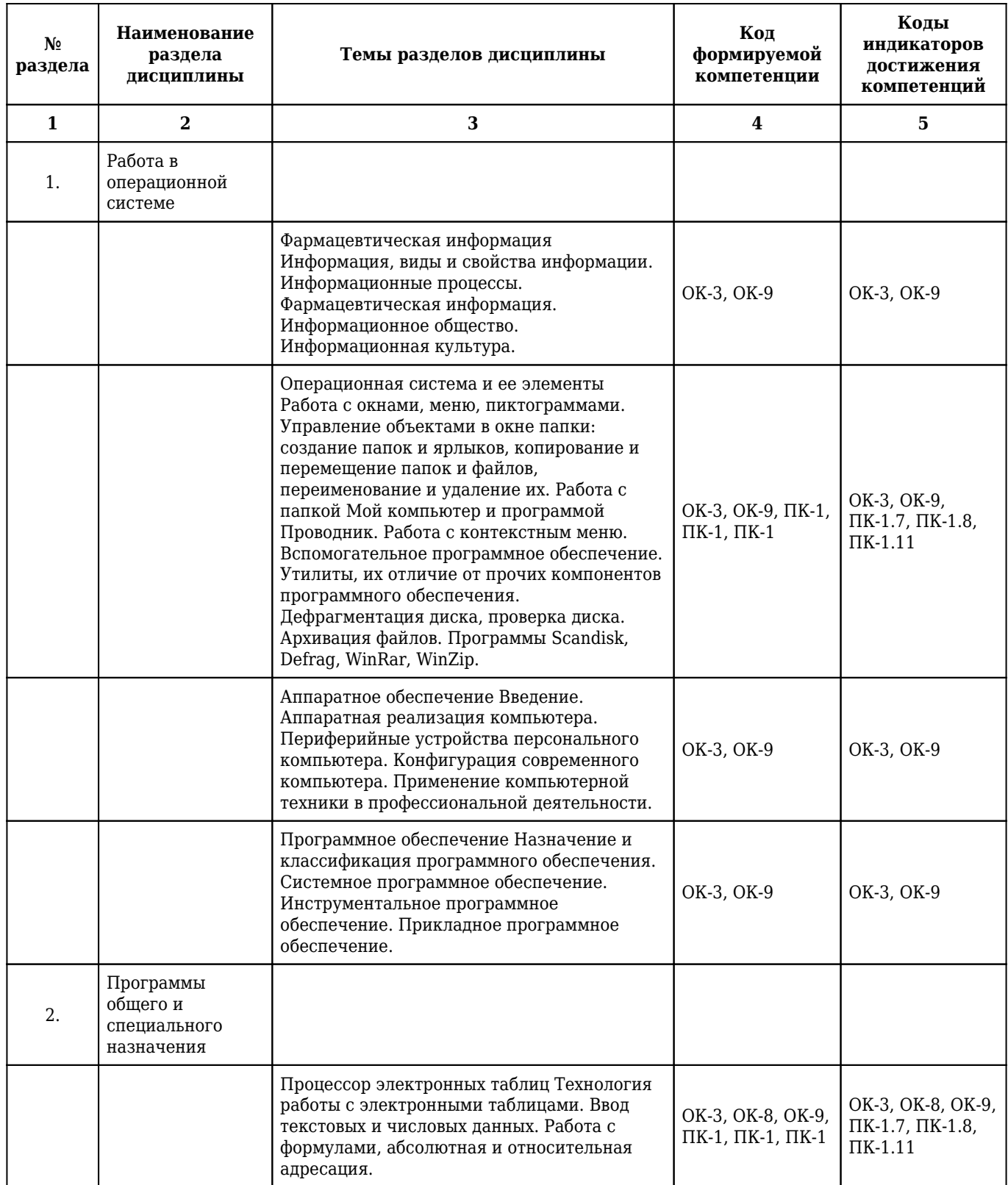

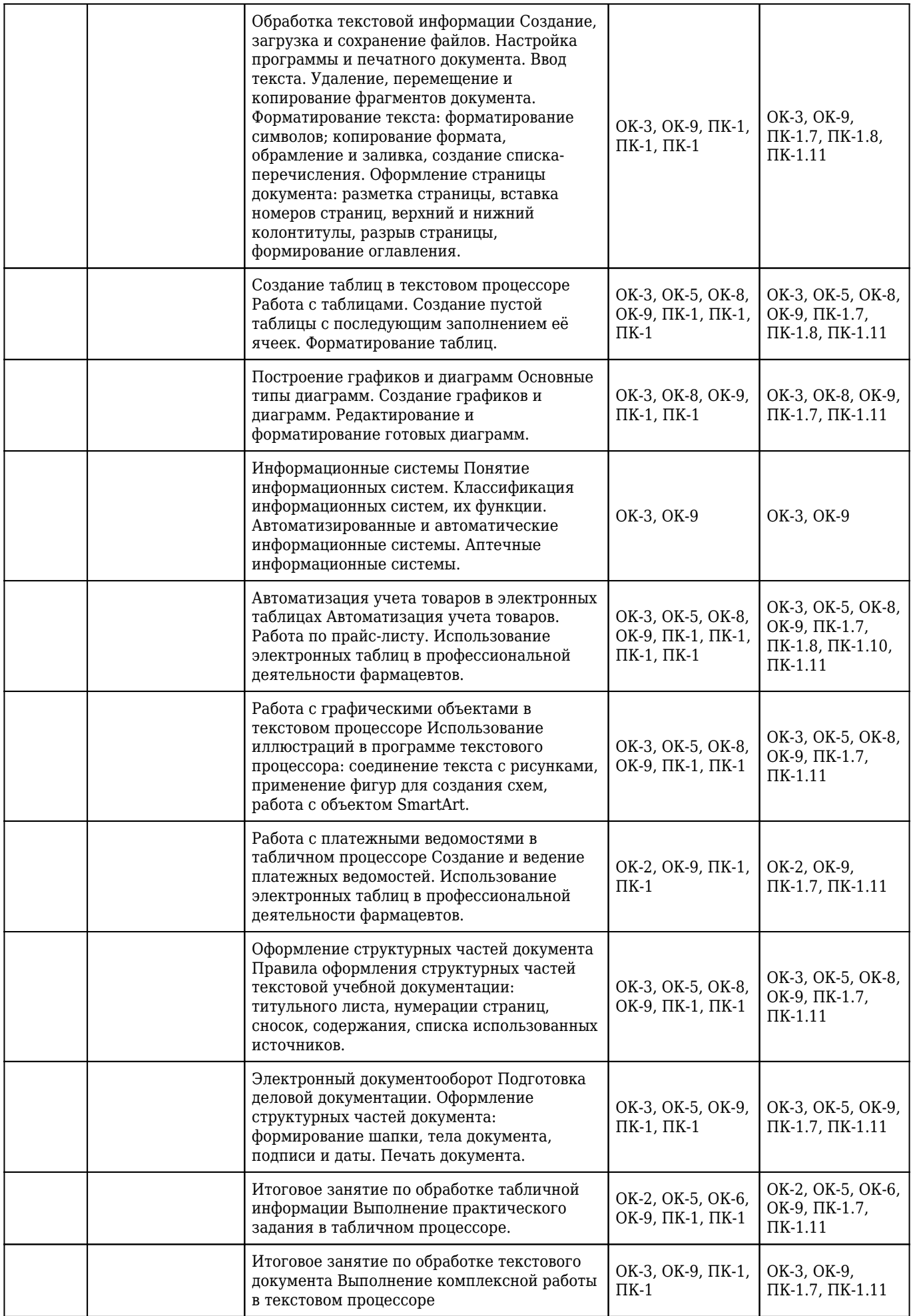

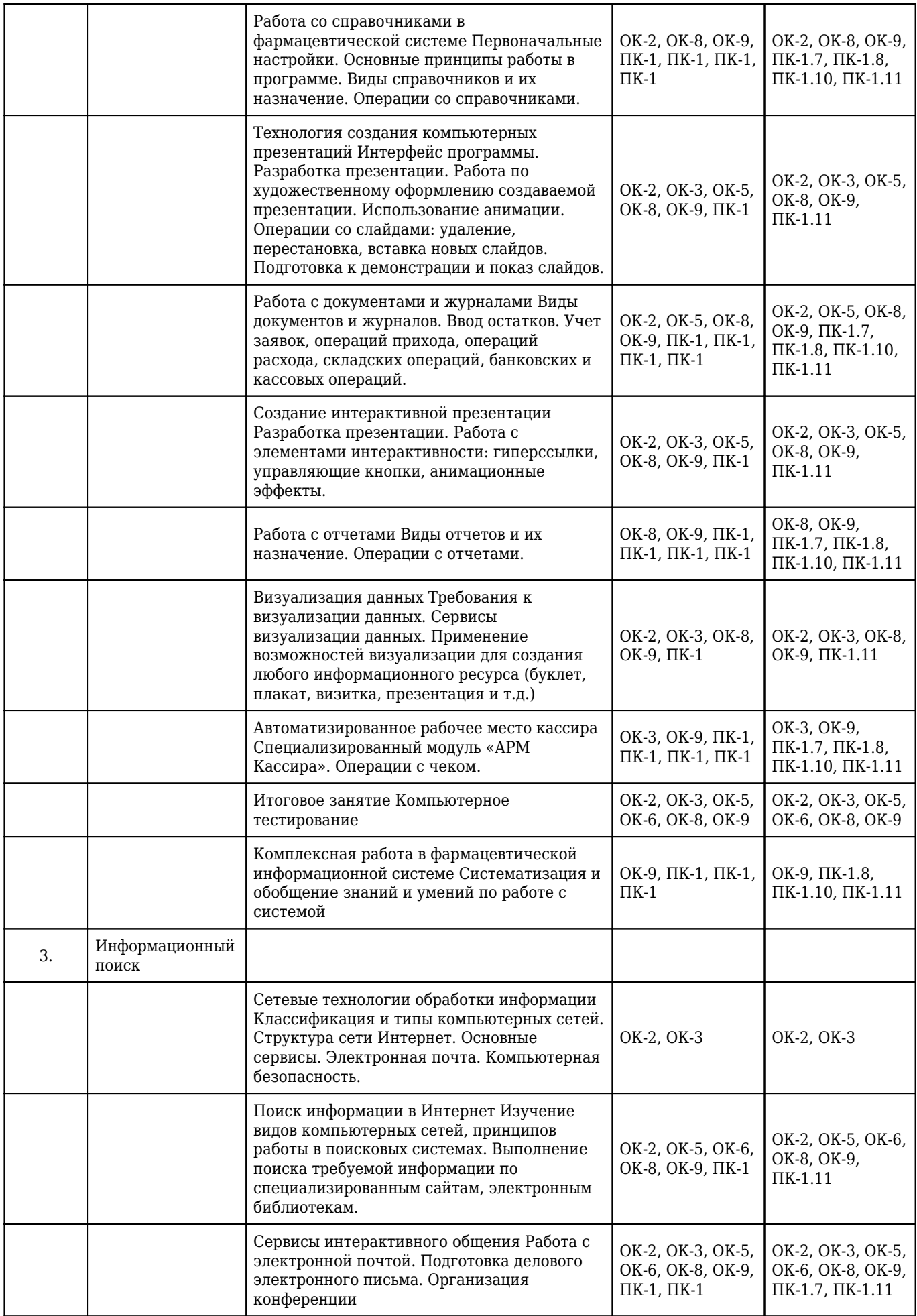

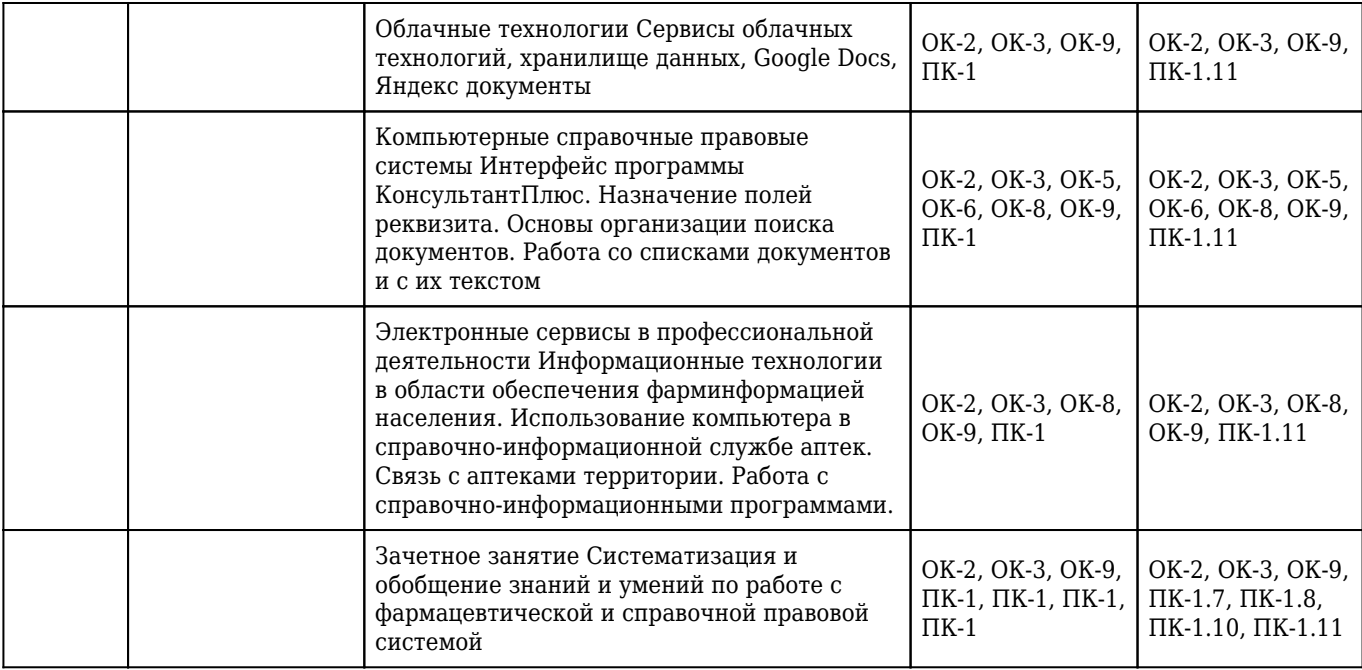